Università di Roma Tor Vergata Corso di Laurea triennale in Informatica

# **Sistemi operativi e reti**

A.A. 2021-2022

Pietro Frasca

# Lezione 9

Martedì 9-11-2021

## **I thread nello standard POSIX: la libreria pthreads**

- La maggior parte dei sistemi operativi supporta i *thread a livello kernel* e pertanto il thread è l'unità di scheduling*.*
- Come già descritto, il processi hanno uno spazio di indirizzamento privato e quindi non possono condividere dati tra loro. I processi possono scambiarsi dati mediante messaggi o allocando segmenti di memoria condivisa che dovranno essere gestiti in mutua esclusione (mediante opportune system call).
- Il *thread,* invece, possono condividere tra loro lo spazio di indirizzi cui essi appartengono.
- Per realizzare applicazioni con i thread in POSIX si può utilizzare la libreria *pthreads.*
- La libreria pthread definisce il tipo **pthread\_t** per crare i thread all'interno di processi concorrenti (la definizione è contenuta nel file header **pthread.h**).
- Lo standard POSIX prevede che i thread siano creati all'interno di un processo. In particolare, al codice della function main (nel caso del linguaggio C) corrisponde il thread iniziale.
- Il thread iniziale può generare, attraverso chiamate di sistema, nuovi thread che possono condividere uno spazio di indirizzi (ad esempio variabili globali e function).
- Generalmente, per compilare con *gcc* un'applicazione che usa lo standard pthread, è necessario specificare l'opzione *–lpthread*. Ad esempio, *gcc pro.c –o pro –lpthread* compila il file sorgente *pro.c*  creando il file eseguibile di nome *pro.*

### **Creazione di thread**

La creazione di un *thread* si ottiene mediante la chiamata di sistema **pthread\_create**:

```
#include <pthread.h> 
int pthread_create(pthread_t *thread,
    const pthread_attr_t *attr, 
    void *(*start_routine) (void *), 
    void *arg;
```
- thread : è il puntatore alla variabile di tipo **pthread\_t** del nuovo thread;
- attr : può essere usato per specificare eventuali attributi da assegnare al thread come ad esempio la priorità del thread, oppure NULL (valori di default).
- start\_routine : è il puntatore alla funzione che contiene il codice iniziale del thread creato;

Appunti di Sistemi Operativi, 2021-2022 - Pietro Frasca 4

- arg è il puntatore all'eventuale vettore contenente i valori dei parametri da passare alla funzione *start\_routine*.
- La chiamata **pthread\_create** restituisce
	- **0 in caso di successo**
	- **oppure un codice di errore**.
- Ogni nuovo *thread* va in esecuzione in modo concorrente con il thread *genitore* e **condivide** con esso lo stesso spazio di indirizzamento del processo nel quale è definito.

### **Terminazione di un thread**

• Un thread può terminare chiamando *pthread\_exit()*:

```
#include <pthread.h>
void pthread_exit (void *stato) ;
```
La funzione *pthread\_exit()* fa terminare il thread chiamante e restituisce un valore, tramite il parametro *stato,* che è disponibile ad un altro thread nello stesso processo che chiama la funzione *pthread\_join(*).

- Quando un thread termina, le risorse condivise di processo (es. variabili, descrittori di file) non vengono rilasciate.
- Dopo che l'ultimo thread in un processo termina, il processo termina come chiamando la exit*()* con uno stato di uscita zero; quindi, le risorse condivise nel processo vengono rilasciate.

## **Unione di thread**

• Un thread può attendere la terminazione di un altro thread chiamando la funzione *pthread\_join ().*

### int pthread\_join(pthread\_t *thread*, void \*stato);

- Il thread che chiama la *pthread\_join()* attende che il thread specificato dal parametro *thread sia* terminato. Se questo thread è già terminato, *pthread\_join()* ritorna immediatamente. Se il parametro *stato* non è NULL, *pthread\_join()* copia nella variabile puntata da *stato* il valore di uscita del thread terminato, cioè il valore che questo ha fornito alla funzione *pthread\_exit()*.
- Se più thread tentano simultaneamente di *unirsi* con lo stesso thread, cioè chiamano la pthread\_join () specificando nel parametro lo stesso thread, i risultati sono indefiniti.

#### Esempio

/\* Semplice struttura di un'applicazione multithread. Il thread main crea un insieme di thread (nell'esempio 2) e attende la loro terminazione. Ciascun thread inizia la sua esecuzione dalla funzione indicata nel terzo parametro della system call pthread\_create(). \*/

```
#include <pthread.h>
int a=10; /* variabili globali condivise
char buffer[1024]; tra i thread */void *codice_Th1 (void *arg){
 <CODICE DI TH1>
 pthread_exit(0);
}
void *codice_Th2 (void *arg){
 <CODICE DI TH2>
 pthread_exit(0);
}
```
#### Appunti di Sistemi Operativi, 2021-2022 - Pietro Frasca 8

```
int main(){
  pthread_t th1, th2;
  int ret;
  // creazione e attivazione del primo thread
  if (pthread_create(&th1, NULL, codice_Th1, "Lino")!=0){
    fprintf(stderr,"Errore di creazione thread 1 \n\langle n''\rangle;
    exit(1);
  } 
  // creazione e attivazione del secondo thread
  if (pthread_create(&th2,NULL,codice_Th2, "Eva")!=0){
    fprintf(stderr,"Errore di creazione thread 2 \n\pi");
    exit(1):
  }
  // attesa della terminazione del primo thread
  ret=pthread_join(th1,NULL);
  if (ret !=0)
    fprintf(stderr,"join fallito %d \n",ret);
  else 
    printf("terminato il thread 1 \n\langle n''\rangle;
```

```
// attesa della terminazione del secondo thread
   ret=pthread_join(th2,NULL);
  if (ret !=0)
    fprintf(stderr,"join fallito %d \n",ret);
  else 
   printf("terminato il thread 2 \n");
}
```
#### Esempio

Il thread main crea due thread th1 e th2 e attende la loro terminazione. I due thread eseguono concorrentemente lo stessa funzione codice\_T.

```
1. #include <stdio.h> 
2. #include <stdlib.h> 
3. #include <pthread.h>
4. //variabili condivise:
5. char MSG [] ="Ciao!";
6. void *codice_T (void *arg){
7. int i;
8. for (i=0; i<5;i++) {
9. printf ("Thread %s: %s\n", (char*)arg, MSG); 
10. sleep(1); /* sospensione per l secondo. */11. }
12. pthread_exit (0) ;
```
13. }

```
1. int main() \{2. pthread_t thl, th2;
3. int ret;
4. /* creazione primo thread: */
5. if (pthread_create(&thl,NULL,codice_T, "l") < 0) {
6. fprintf (stderr, "Errore di creazione thread l\n");
7. exit(1);
8. }
9. /* creazione secondo thread: */
10. if (pthread_create(&th2,NULL,codice_T, "2") < 0) {
11. fprintf (stderr, "Errore di creazione thread 2\n");
12. exit(1);
13. }
14. ret = pthread_join(th1, NULL);
15. if (ret != 0)
16. fprintf (stderr, "join fallito %d \n", ret);
17. else printf ("terminato il thread l \n\ n);
18. ret = pthread_join(th2, NULL);
19. if (ret != O)
20. fprintf (stderr, "join fallito %d\n", ret) ;
21. else printf("terminato il thread 2\n);
22. return 0;
23. }
```
## **Sincronizzazione tra processi/thread**

• Come descritto in precedenza, i processi o i thread possono interagire tra loro in due modi: *cooperazione* **e** *competizione.*

### **Cooperazione**

- Generalmente la cooperazione tra processi avviene mediante operazioni di sincronizzazione e comunicazione.
- Il modello *produttore-consumatore* è molto usato per la comunicazione tra processi. In questo paradigma due processi, l'uno detto *produttore* produce messaggi e li scrive in un buffer comune e l'altro detto *consumatore* legge i messaggi dal buffer e li elabora (consuma).
- Generalmente i processi per cooperare devono sincronizzare le loro attività nel tempo.

### **Competizione**

- La competizione si ha quando i processi richiedono risorse comuni che non possono essere usate contemporaneamente, come ad esempio una struttura dati, un file o un dispositivo.
- Sia per la cooperazione che per la competizione, è necessario che le operazioni eseguite dai processi sulle **risorse comuni** siano effettuate in *mutua esclusione nel tempo.*
- L'interazione tra processi si ottiene mediante diversi **strumenti di sincronizzazione** la cui scelta dipende dal tipo di **modello di interazione** tra i processi:
	- **Modello a memoria condivisa (ambiente globale)**
	- **Modello a scambio di messaggi (ambiente locale)**

### **Modello a memoria condivisa (ambiente globale)**

- L'interazione, sia competizione che cooperazione, tra i processi avviene tramite memoria condivisa.
- Generalmente, questo modello è usato in architetture di calcolatori sia con un solo processore che multiprocessore. In quest'ultimo caso i processori sono collegati e condividono un'unica memoria nella quale saranno allocate le risorse comuni.
- Ogni risorsa è rappresentata con una struttura dati che è allocata in un area di memoria condivisa. Ad esempio, un dispositivo di I/O, è rappresentato da un struttura dati detta *descrittore del dispositivo* che rappresenta le sue proprietà e il suo stato.
- Per un processo, una risorsa può essere **privata o condivisa (o globale)**. Nel primo caso il solo processo proprietario può operare su di essa, mentre nel secondo caso è accessibile a più processi.
- Uno strumento di sincronizzazione in questo modello è il **semaforo** e le chiamate di sistema di sincronizzazione **wait** e **signal**.

Indirizzo registro di controllo

Indirizzo registro dati

Indirizzo registro di stato

Semaforo di sincronizzazione **dato\_pronto**

Contatore num. dati da trasferire **contatore**

> Indirizzo del buffer **puntatore**

Risultato del trasferimento **stato**

Esempio di descrittore di dispositivo

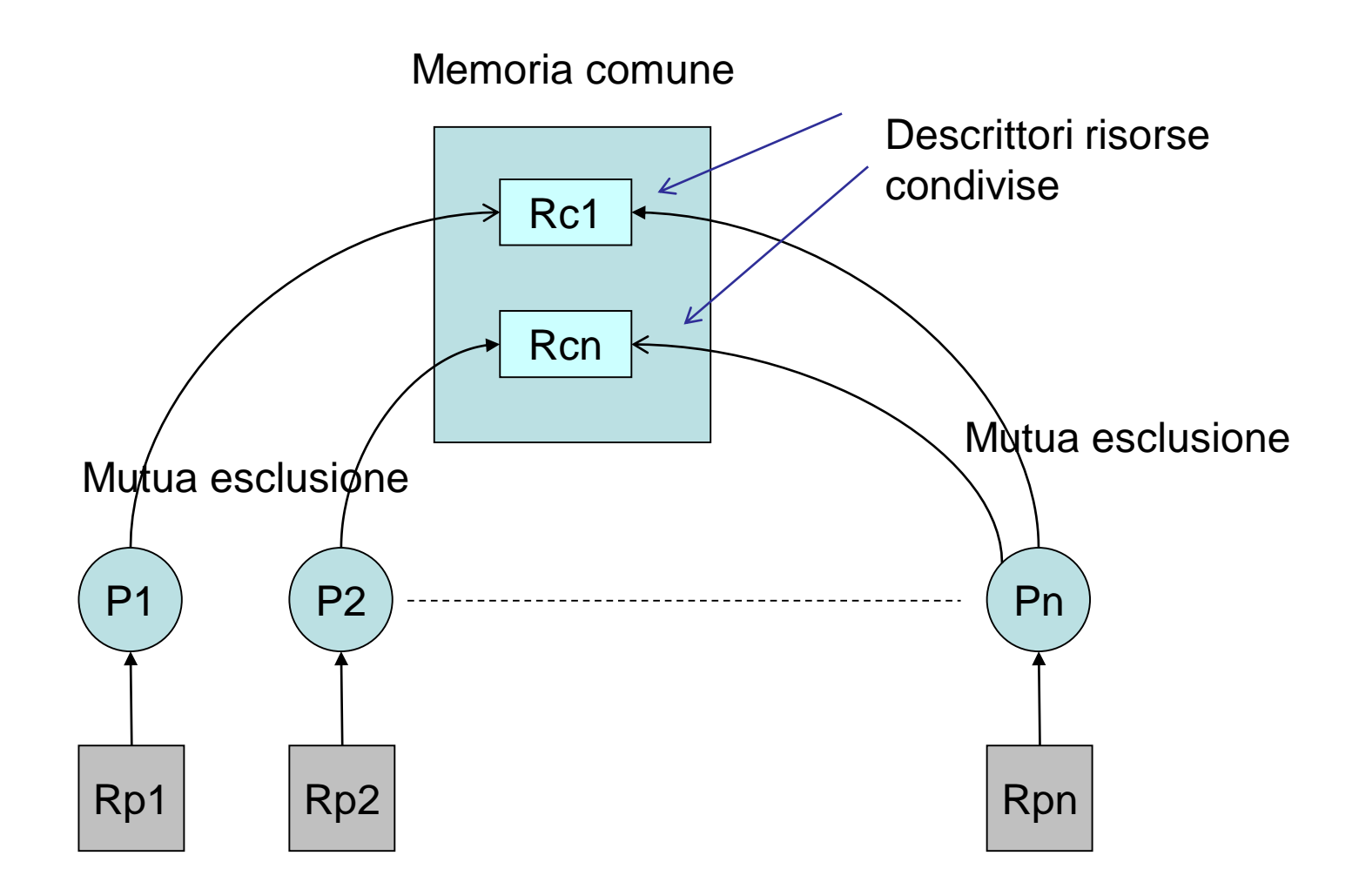

Interazione tra processi in sistemi a memoria comune

Appunti di Sistemi Operativi, 2021-2022 - Pietro Frasca

### **Modello ad ambiente locale**

- Ogni processo può vedere ed accedere solo alle proprie risorse locali che non sono accessibili agli altri processi. I processi interagiscono esclusivamente tramite *scambio di messaggi*.
- Questo modello è generalmente usato nelle reti di calcolatori, ma può essere anche usato in sistemi mono o multi processore a memoria condivisa. Lo scambio di messaggi avviene sia tramite rete di comunicazione che tramite segmenti di memoria comune.
- Un esempio di strumento di sincronizzazione è dato dalle chiamate di sistema *send()* e *receive()*.
- Le chiamate send e receive, così come il semaforo con le chiamate wait e signal sono strumenti a basso livello, forniti dal kernel.

#### Scambio di messaggi

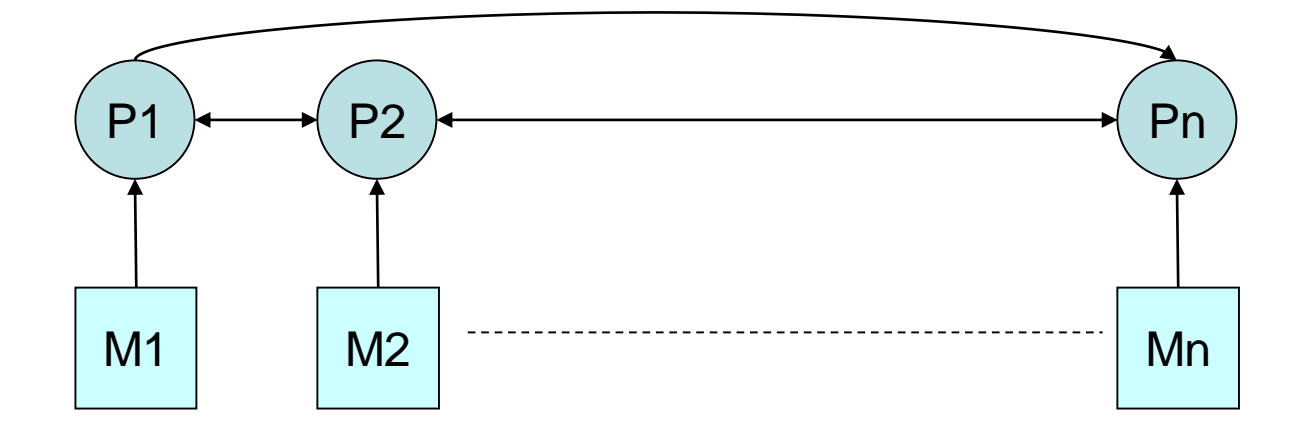

Interazione tra processi in sistemi a memoria locale

Appunti di Sistemi Operativi, 2021-2022 - Pietro Frasca 19

### **Problema della mutua esclusione**

- Sia per la cooperazione che per la competizione è necessario che i processi eseguano le operazioni che riguardano le risorse comuni in *mutua esclusione*.
- Con mutua esclusione si intende che le operazioni con le quali i processi accedono alle risorse comuni non si sovrappongano nel tempo.
- Queste operazioni prendono il nome di *sezioni critiche*.

## **Soluzioni al problema della mutua esclusione**

- La soluzione del problema della mutua esclusione consiste nel realizzare un protocollo che i processi devono seguire per interagire correttamente con la risorsa condivisa.
- Un processo, prima di entrare nella sezione critica, dovrà eseguire una serie di operazioni, detta *sezione d'ingresso (prologo),* per assicurarsi l'uso esclusivo della risorsa, nel caso sia libera, oppure ne impediscano l'accesso nel caso sia occupata.
- Al termine dell'esecuzione della sezione critica il processo deve rilasciare la risorsa per consentirne l'allocazione ad altri processi che la richiedono. Per questo dovrà eseguire un'altra serie di operazioni detta *sezione di uscita (epilogo).*

• Un semplice esempio delle operazioni di prologo e di epilogo si ottiene utilizzando una variabile intera condivisa *occupato* il cui valore è **1** se la risorsa è occupata o **0** se essa è libera.

```
Prologo:
  while (occupato == 1);
  occupato = 1;<sezione critica>
```

```
Epilogo:
   occupato = 0;
```
• Affinché la soluzione sia valida è necessario che il SO permetta ai processi di eseguire le istruzioni di **lettura e scrittura** della variabile di controllo condivisa (nell'esempio *occupato*) in **modo atomico**.

- Molti processori possiedono istruzioni che consentono di leggere e modificare il contenuto di una locazione in un unico ciclo di memoria. Un esempio è dato dall'istruzione **TSL** (**Test and Set Lock**).
- L'istruzione **TSL R, X** copia il contenuto della locazione di memoria **X** nel registro **R** del processore e viene scritto in X un **valore diverso da 0**.
- Nel caso di sistemi multiprocessore, il processore che esegue la TSL **blocca il bus di memoria** per impedire che altri processori accedano alla memoria fino a quando non ha completato l'operazione di TSL.
- La mutua esclusione si ottiene realizzando due funzioni **lock(x)** e **unlock(x):**

### • Lock(x):

LOCK:

- TSL R,  $X$  copia il valore di  $X$  in R e pone  $X=1$  $(R=X;X=1)$
- CMP R,0 verifica se R==0
- JNE LOCK se R!=0 riesegue il ciclo
- RET ritorno

• Unlock(x)

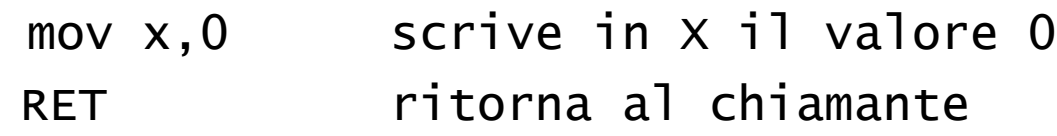

#### **Esempio di due processi**

P1  $Prologo: \nIock(x)$ <sezione critica P1> Epilogo: unlock(x) P2  $Prologo: \nIock(x)$ <sezione critica P2>

Epilogo: unlock(x)

Questa soluzione è caratterizzata da condizioni di **attesa attiva** dei processi. La soluzione è valida quindi per sistemi multiprocessore ed è limitata al caso di sezioni critiche **brevi**.

## **Semafori**

- un semaforo **s** è una struttura dati gestita principalmente dalle funzioni **wait(s)** e **signal(s) e** dalla funzione di inizializzazione **init(s, valore).**
- La struttura dati è costituita da una variabile intera non negativa *valore* e da una coda di descrittori di processi sospesi, *coda.*

```
typedef struct {
   int valore;
    struct processo *coda;
```

```
} semaforo;
```
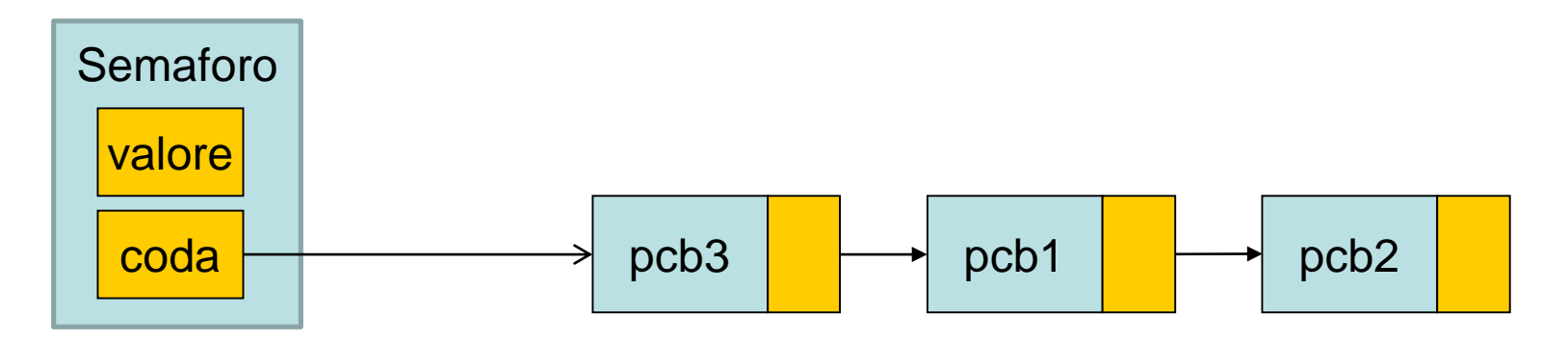

• *La wait()* è chiamata da un processo per verificare lo stato di un semaforo secondo il seguente pseudocodice:

```
void wait(semaforo s){
 if (s.valore==0) {
    <il processo viene sospeso>
    <il descrittore del processo viene inserito in 
     s.coda>
   }
   else 
     s.valore=s.valore-1;
}
```
- Se **s.valore** = 0, la *wait()* porta il processo nello **stato di bloccato** e inserisce il suo descrittore nella coda **s.coda** associata al semaforo.
- Se **s.valore** è > 0, esso viene decrementato di 1 e il processo continua la sua esecuzione;
- La primitiva *signal()* risveglia eventuali processi che si trovano sospesi sul semaforo. Se la coda è vuota la signal incrementa di 1 il valore del semaforo:

```
void signal(semaforo s) {
  if ( <se la coda s.coda non è vuota>)
     <estrai dalla prima posizione di s.coda il 
      descrittore del processo portandolo nello 
      stato di pronto>
   }
   else
     s.valore=s.valore+1;
}
```
- La *signal()* **non è bloccante** per il processo che la chiama, mentre la *wait()* è **bloccante** se **s.valore=0**.
- Le chiamate *wait()* e *signal()* devono essere realizzate in modo che siano eseguite in modo indivisibile. L'atomicità delle funzioni *wait()* e *signal()* si realizza a livello di kernel **disabilitando le interruzioni** del processore durante la loro esecuzione.
- Il semaforo è stato ideato da Dijkstra, e usato per la prima volta nel sistema operativo Theos.
- Il nome originale della *wait()* era *P* e quello della *signal()* era *V*. Tali nomi erano stati attribuiti dallo stesso Dijkstra, e corrispondono alle iniziali delle parole olandesi *proberen* (verificare) e *verhogen* (incrementare).

### **Soluzione al problema della mutua esclusione con semafori.**

• Si associa alla risorsa condivisa un semaforo, **inizializzandolo al valore 1** (**libero**) e usando per ogni processo che richiede la risorsa il seguente protocollo:

```
Init(mutex,1);
Prologo: wait(mutex);
            <sezione critica>;
Epilogo: signal(mutex);
```
• Esempio di due processi P1, P2 che accedono alla stessa risorsa comune R. Tale schema è valido per qualsiasi numero di processi.

```
P1
Init(mutex,1);
Prologo: wait(mutex);
          <sezione critica P1>;
Epilogo: signal(mutex);
P<sub>2</sub>Prologo: wait(mutex);
          <sezione critica P2>;
Epilogo: signal(mutex);
```
- La soluzione mostrata evita condizioni di attesa attiva in quanto un **processo viene sospeso** se trova il semaforo occupato.
- Generalmente, la coda associata al semaforo è gestita con politica FCFS per evitare che qualche processo che si trovi sospeso possa entrare in una situazione di attesa indefinita (starvation).
- Il semaforo che può assumere solo i due valori 0 e 1 prende il nome di **semaforo binario**, e spesso viene chiamato **mutex** (mutua esclusione).
- La **correttezza** della soluzione dipende dal **valore iniziale del semaforo** che deve essere posto a **1** e al corretto posizionamento delle funzioni di sistema *wait()* e *signal()* prima e dopo la sezione critica.

• Nei **sistemi multiprocessore**, per garantire che *wait()* e *signal()* siano eseguite in mutua esclusione sul semaforo, è necessario che i processi utilizzino le funzioni *lock()* e *unlock()*, secondo il protocollo seguente:

```
lock(x):
    wait(mutex);
unlock(x);
    <sezione critica>;
lock(x):
    signal(mutex);
unlock(x);
```
• La *lock()* garantisce che le chiamate *wait()* e *signal()* siano eseguite da un processo alla volta.

• La *wait()* e la *signal()***,** relative al semaforo *mutex***,** assicurano la mutua esclusione delle sezioni critiche su una **risorsa** *R*, mentre la variabile *x*, con le *lock(x)* e *unlock(x)* assicura la mutua esclusione delle primitive *wait()* e *signal()* sul semaforo *mutex*.